#### **BEFORE WE START**

#### *Talk to your neighbors:*

*Did you eat breakfast today? If so, what?* 

Music: [123 24su Lecture Tunes](https://open.spotify.com/playlist/2DPqntOkFwn1o2QZqpP99W) 名

**Instructor: Joe Spaniac**

**TAs: Andras Daniel Eric Nicole Trien Sahej Zach**

**CSE 123** L E C 0 4

#### **ArrayIntList**

**Questions during Class?**

**Raise hand or send here**

**sli.do #cse123**

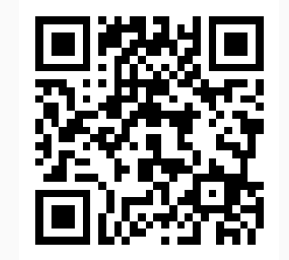

#### **Lecture Outline**

- **Announcements**
- Arrays vs. ArrayLists
- ArrayIntList
	- Fields
	- Implementing add()
	- Capacity & Resizing

#### **Announcements**

- Check-in 1 "Graded"! (on gradescope)
- Quiz 1 Completed!  $\binom{1}{1} \in \mathbb{C}$ 
	- Congrats! Expect grades back in about a week (hopefully)
	- Practice metacognition: how did that go? What can you learn about your studying process and how can you incorporate it before the next quiz?
- Programming Assignment 1 due tonight (7/3) @ 11:59pm
	- Try to get something in before the initial submission such that you can get feedback
	- Extra credit due (7/3) as well totally ok if you don't complete it!
- Creative Project 1 Grades out after lecture
- Resubmission period 1 closes on Friday (7/5) @ 11:59pm
	- Assignments available: C1

#### **Lecture Outline**

- Announcements
- **Arrays vs. ArrayLists**
- ArrayIntList
	- Fields
	- Implementing add()
	- Capacity & Resizing

# **Arrays vs. ArrayLists**

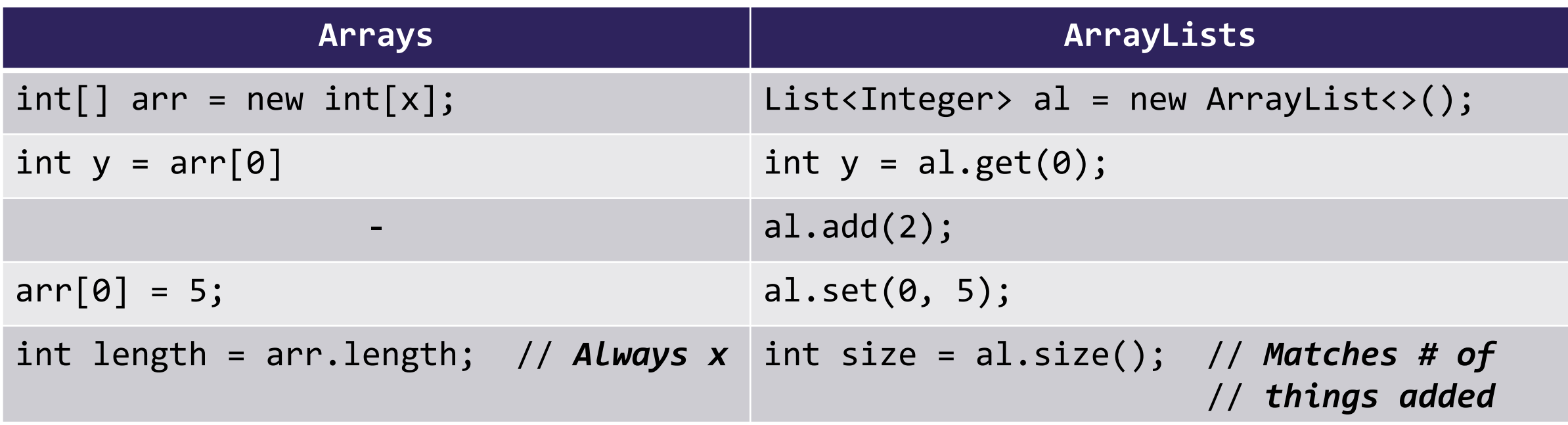

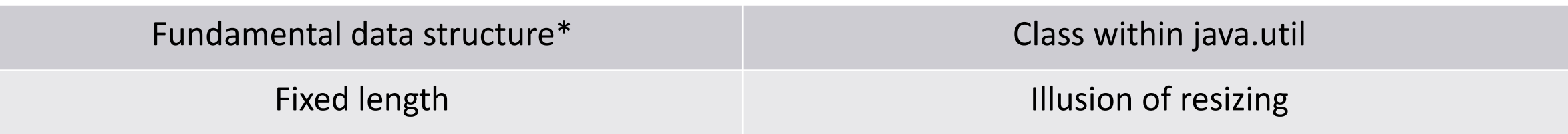

*\* Technically arrays are also Objects in Java, but for the purposes of this course / most of your CS career we'll treat them like fundamental data structures* 

#### **Lecture Outline**

- Announcements
- Arrays vs. ArrayLists
- **ArrayIntList**
	- Fields
	- Implementing add()
	- Capacity & Resizing

#### **Implementing Data Structures**

- No different from designing any other class!
	- Specified behavior (List interface):

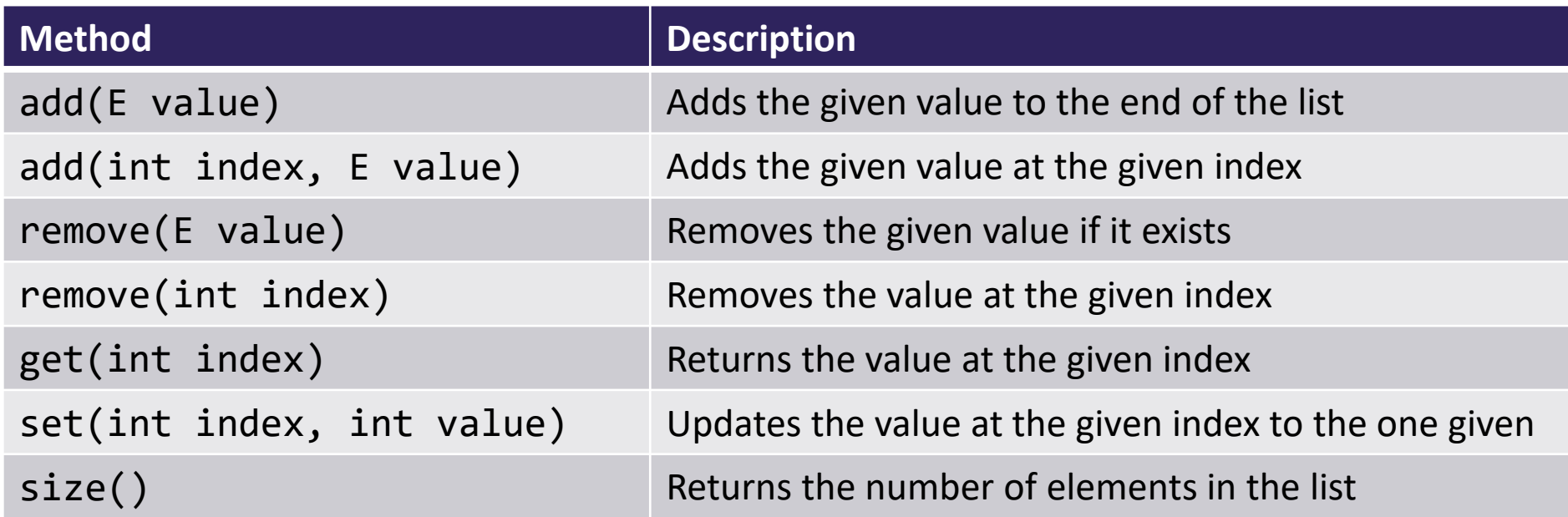

- Choose appropriate fields based on behavior
- Just requires some thinking outside the box

- For simplicity: only about storing ints (no type variables)
- How do we accomplish resizing magic trick? Two fields:
	- int[] elementData; // Where we store elements
	-

- int size;  $\frac{1}{3}$  // Storage boundary

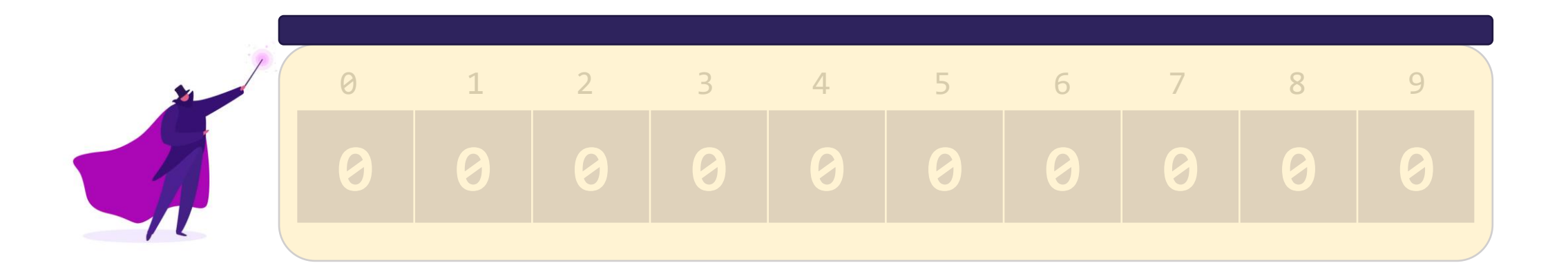

- For simplicity: only about storing ints (no type variables)
- How do we accomplish resizing magic trick? Two fields:
	- int[] elementData; // Where we store elements
	-

- int size;  $\frac{1}{3}$  // Storage boundary

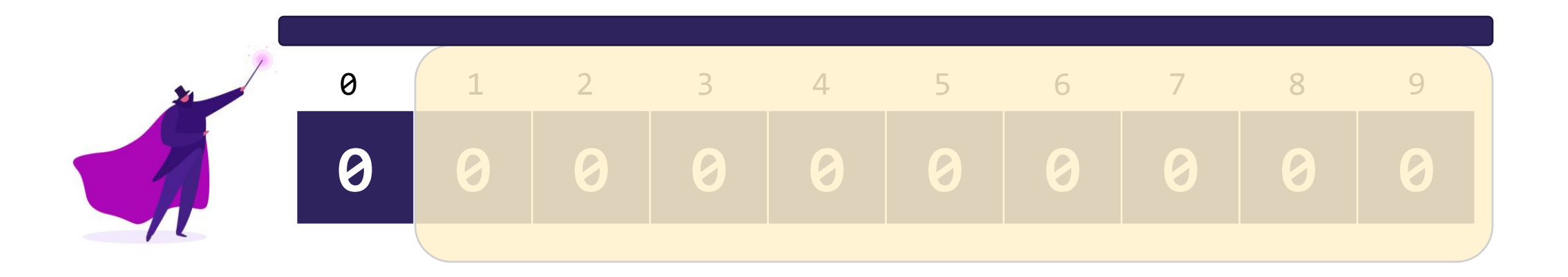

- For simplicity: only about storing ints (no type variables)
- How do we accomplish resizing magic trick? Two fields:
	- int[] elementData; // Where we store elements
	-

- int size;  $\frac{1}{3}$  // Storage boundary

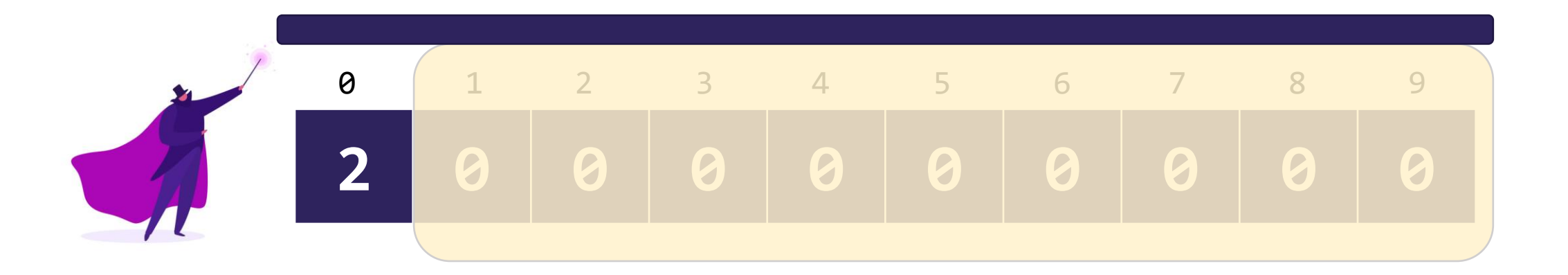

- For simplicity: only about storing ints (no type variables)
- How do we accomplish resizing magic trick? Two fields:
	- int[] elementData; // Where we store elements
	-

- int size;  $\frac{1}{3}$  // Storage boundary

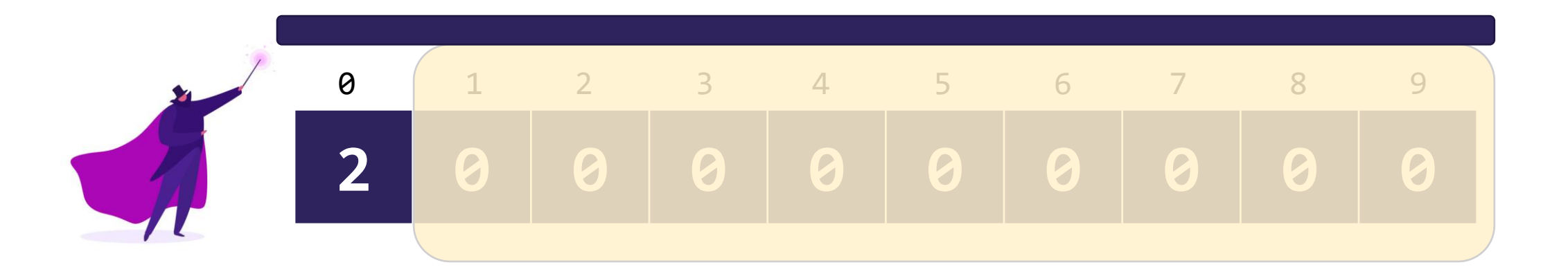

al.add(5);

- For simplicity: only about storing ints (no type variables)
- How do we accomplish resizing magic trick? Two fields:
	- int[] elementData; // Where we store elements
	-

- int size;  $\frac{1}{3}$  // Storage boundary

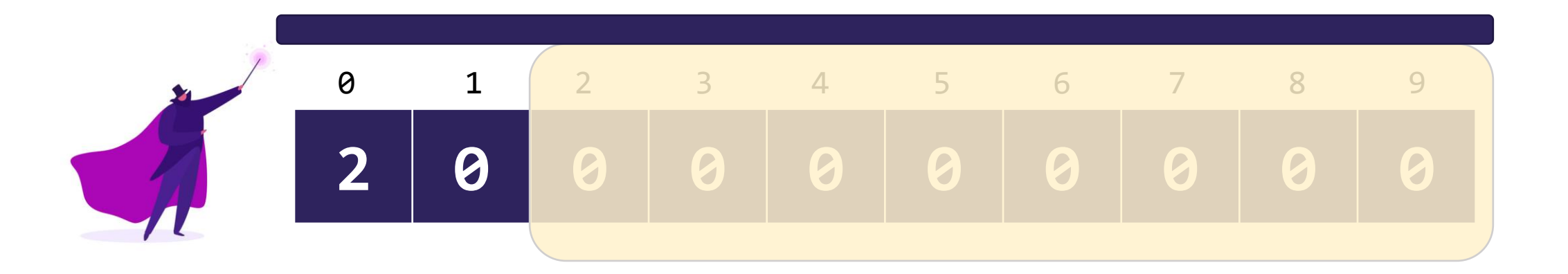

al.add(5);

- For simplicity: only about storing ints (no type variables)
- How do we accomplish resizing magic trick? Two fields:
	- int[] elementData; // Where we store elements
	-

- int size;  $\frac{1}{3}$  // Storage boundary

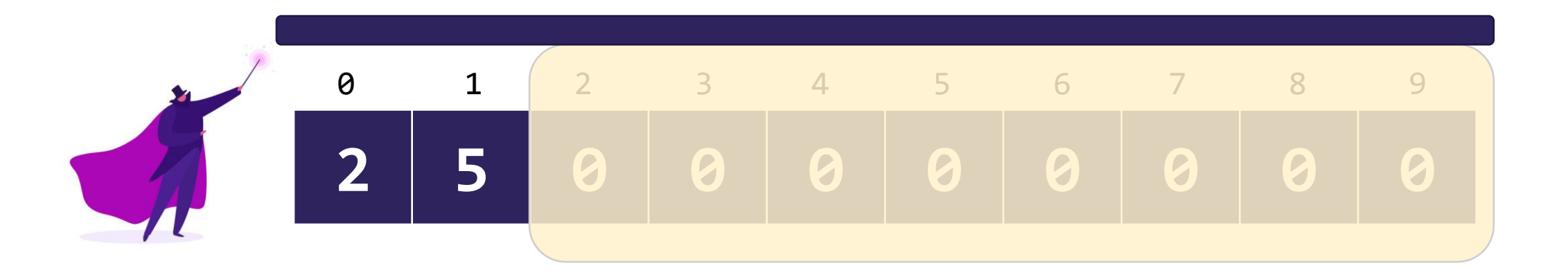

al.add(5);

- For simplicity: only about storing ints (no type variables)
- How do we accomplish resizing magic trick? Two fields:
	- int[] elementData; // Where we store elements
	-
	- int size;  $\frac{1}{3}$  // Storage boundary

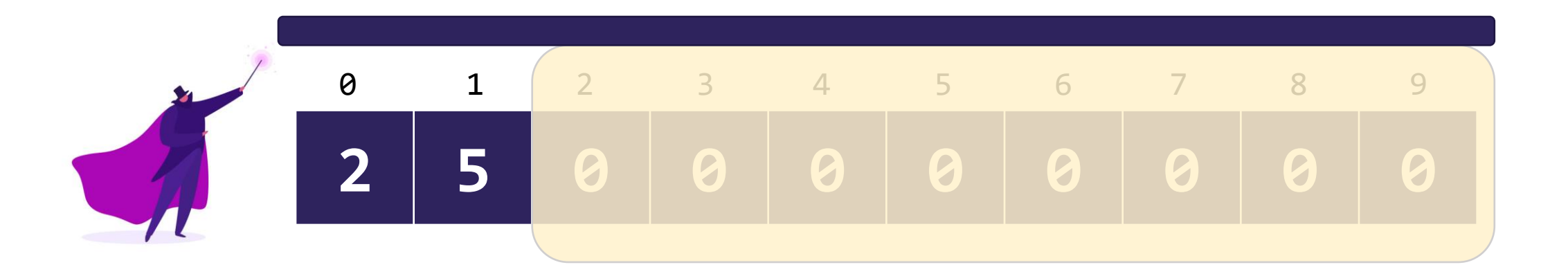

al.add(-1);

- For simplicity: only about storing ints (no type variables)
- How do we accomplish resizing magic trick? Two fields:
	- int[] elementData; // Where we store elements
	-
	- int size;  $\frac{1}{3}$  // Storage boundary

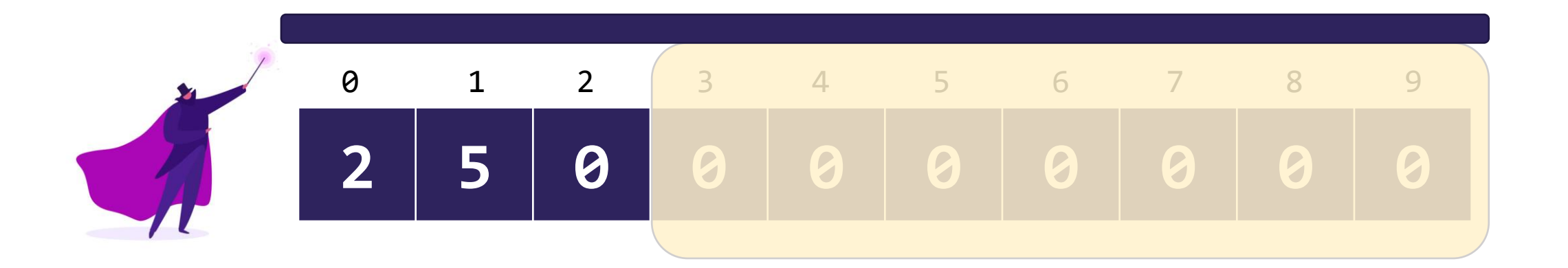

al.add(-1);

- For simplicity: only about storing ints (no type variables)
- How do we accomplish resizing magic trick? Two fields:
	- int[] elementData; // Where we store elements
	-
	- int size;  $\frac{1}{3}$  // Storage boundary

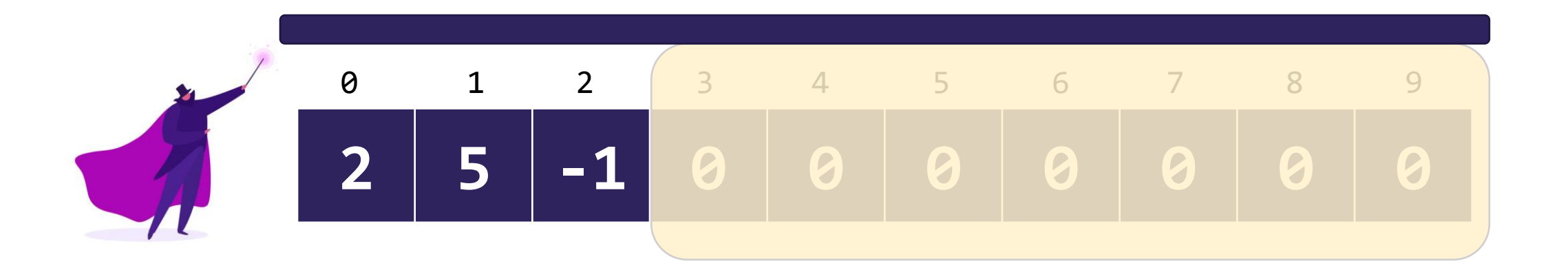

al.add(-1);

## **Lecture Outline**

- Announcements
- Arrays vs. ArrayLists
- **ArrayIntList**
	- Fields
	- **Implementing add()**
	- Capacity & Resizing

- For simplicity: only about storing ints (no type variables)
- How do we accomplish resizing magic trick? Two fields:
	- int[] elementData; // Where we store elements
	-
	- int size;  $\frac{1}{3}$  // Storage boundary

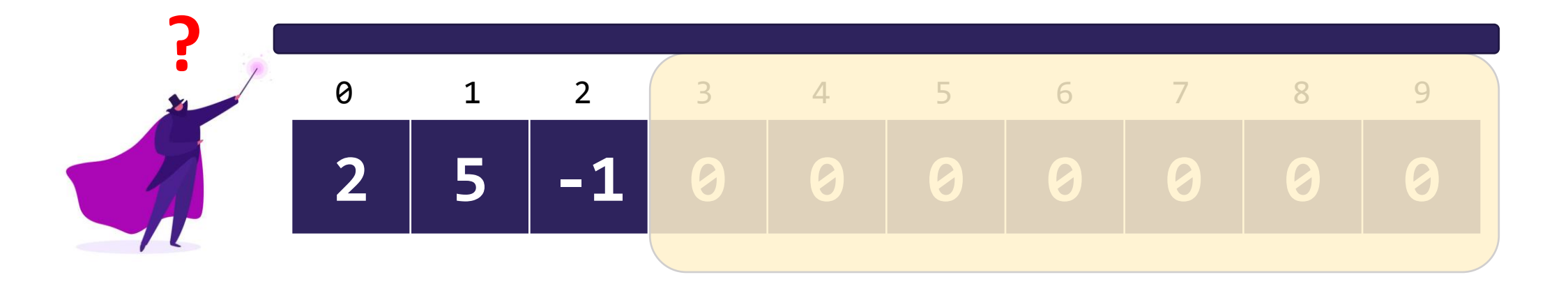

al.add(0, 0);

- For simplicity: only about storing ints (no type variables)
- How do we accomplish resizing magic trick? Two fields:
	- int[] elementData; // Where we store elements
	-
	- int size;  $\frac{1}{3}$  // Storage boundary

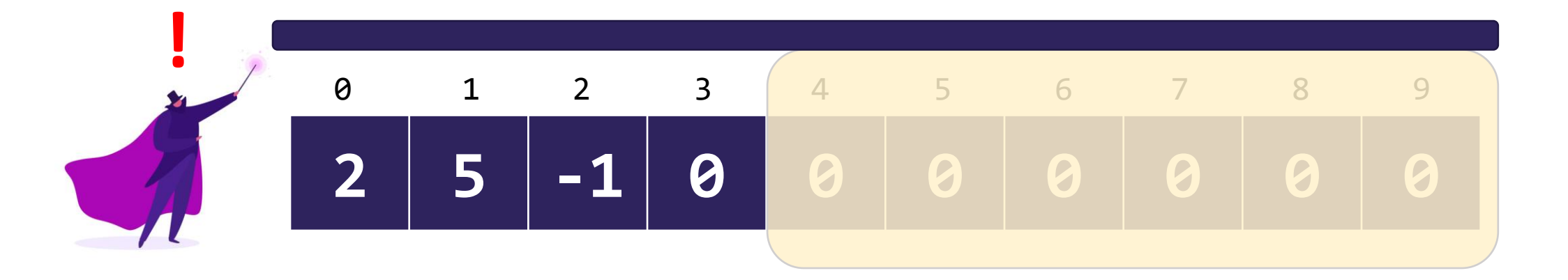

al.add(0, 0);

- For simplicity: only about storing ints (no type variables)
- How do we accomplish resizing magic trick? Two fields:
	- int[] elementData; // Where we store elements
	-
	- int size;  $\frac{1}{3}$  // Storage boundary

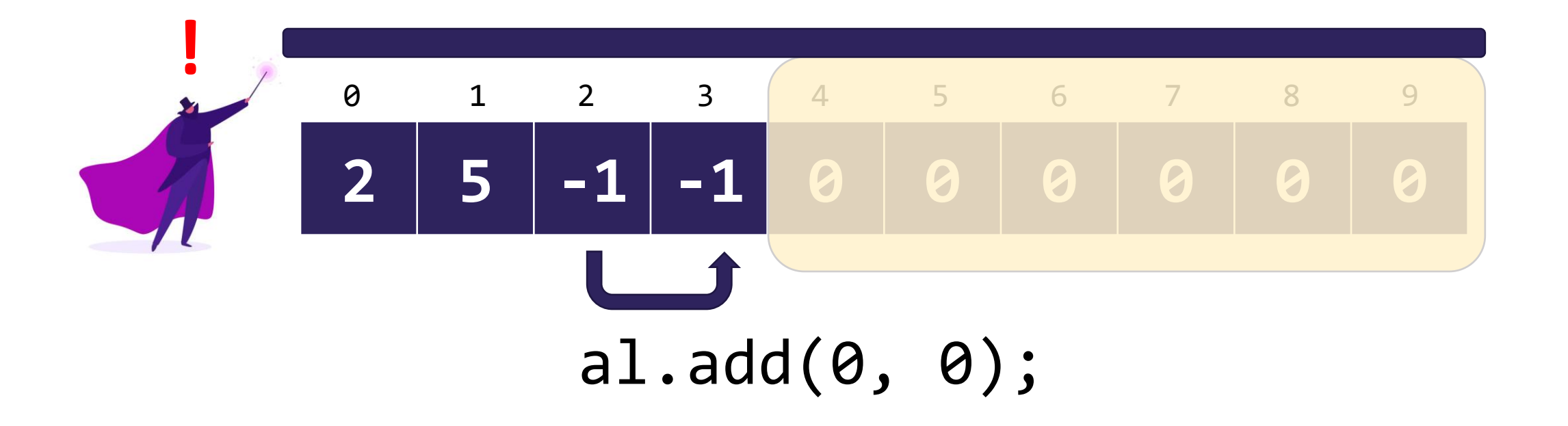

- For simplicity: only about storing ints (no type variables)
- How do we accomplish resizing magic trick? Two fields:
	- int[] elementData; // Where we store elements
	-
	- int size;  $\frac{1}{3}$  // Storage boundary

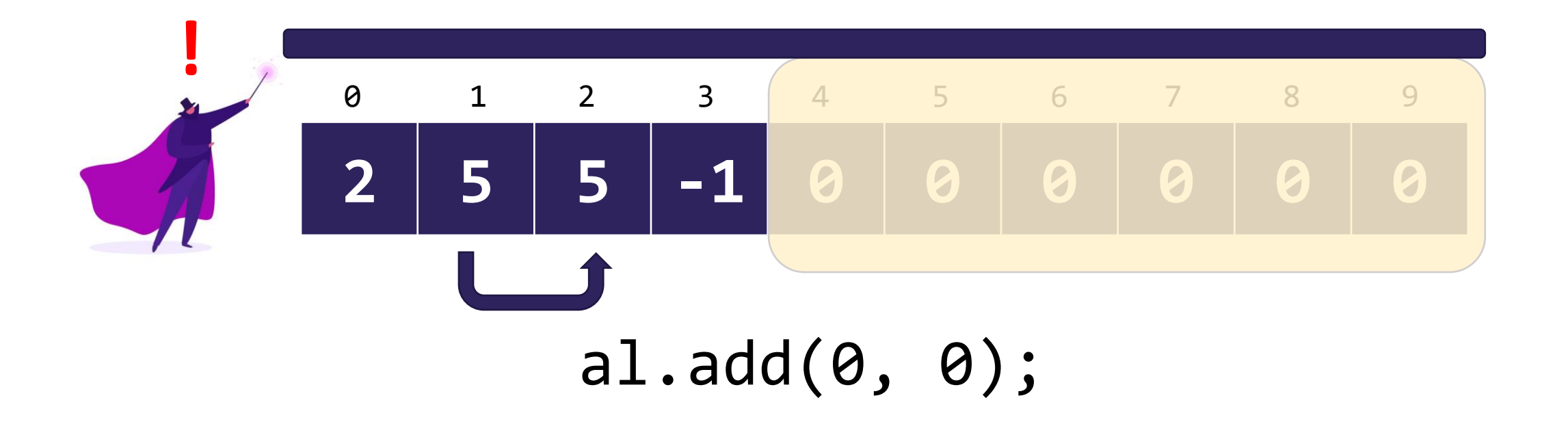

- For simplicity: only about storing ints (no type variables)
- How do we accomplish resizing magic trick? Two fields:
	- int[] elementData; // Where we store elements
	-
	- int size;  $\frac{1}{3}$  // Storage boundary

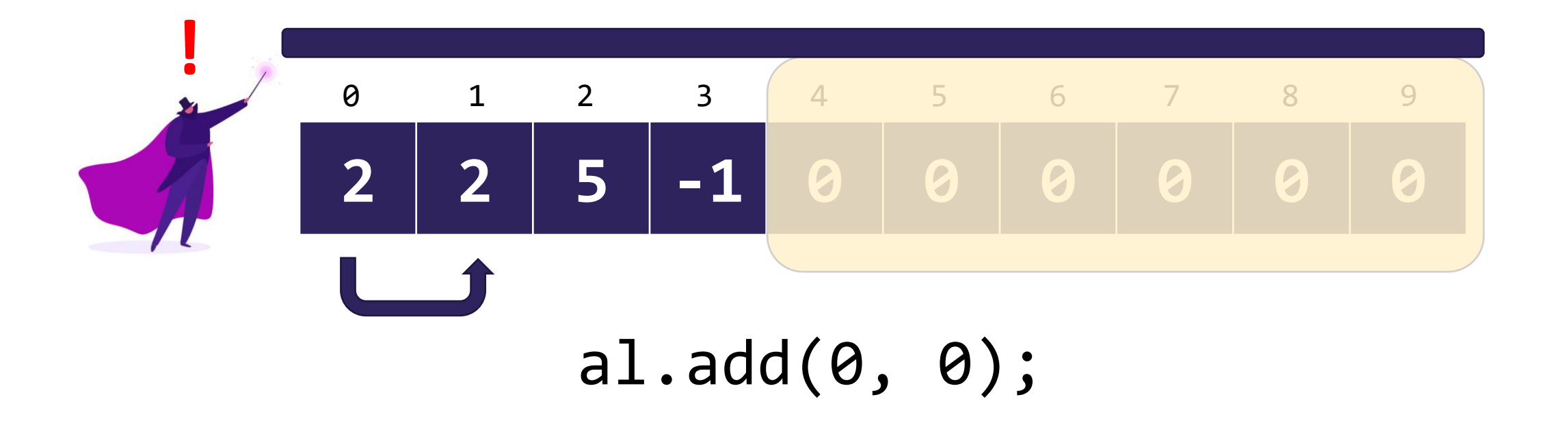

- For simplicity: only about storing ints (no type variables)
- How do we accomplish resizing magic trick? Two fields:
	- int[] elementData; // Where we store elements
	-
	- int size;  $\frac{1}{3}$  // Storage boundary

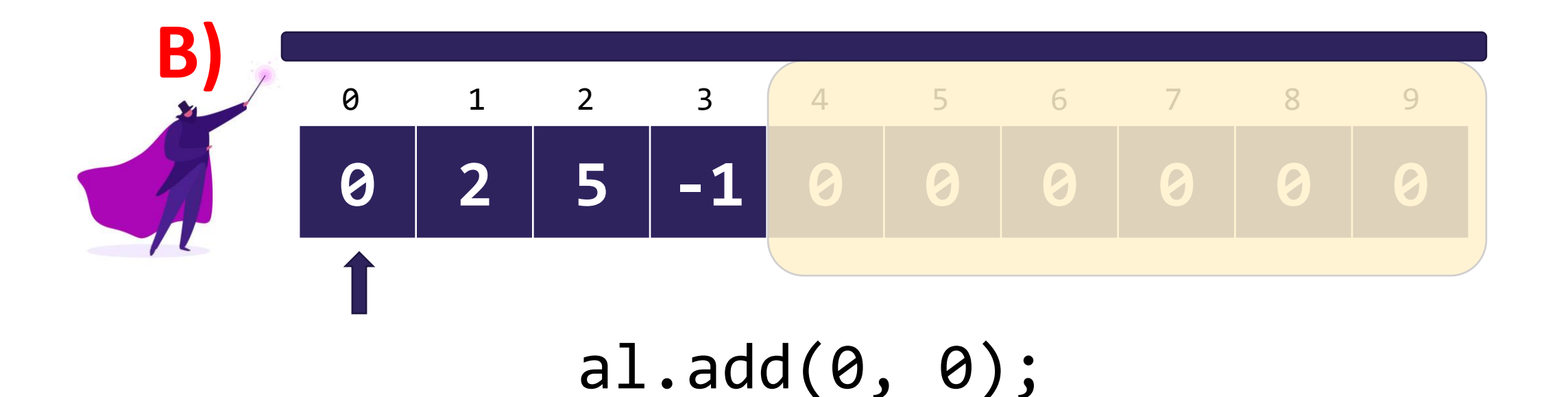

- For simplicity: only about storing ints (no type variables)
- How do we accomplish resizing magic trick? Two fields:
	- int[] elementData; // Where we store elements
	- int size;  $\frac{1}{2}$  // Storage boundary
- Important points:
	- size represents how far the curtain is peeled back
		- Can't use a hardcoded value!
	- Starting value is always at index 0
		- Adding to / removing from beginning requires shifting elements

# **Lecture Outline**

- Announcements
- Arrays vs. ArrayLists
- ArrayIntList
	- Fields
	- Implementing add()
	- **Capacity & Resizing**

- Capacity = length of underlying array
- Size = number of user-added elements
- What happens if we run out of space? (size == capacity)

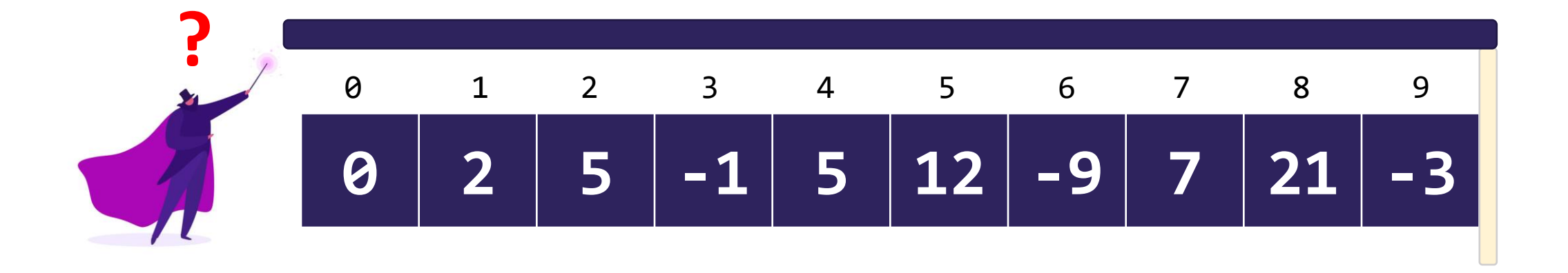

- Capacity = length of underlying array
- Size = number of user-added elements
- What happens if we run out of space? (size == capacity)

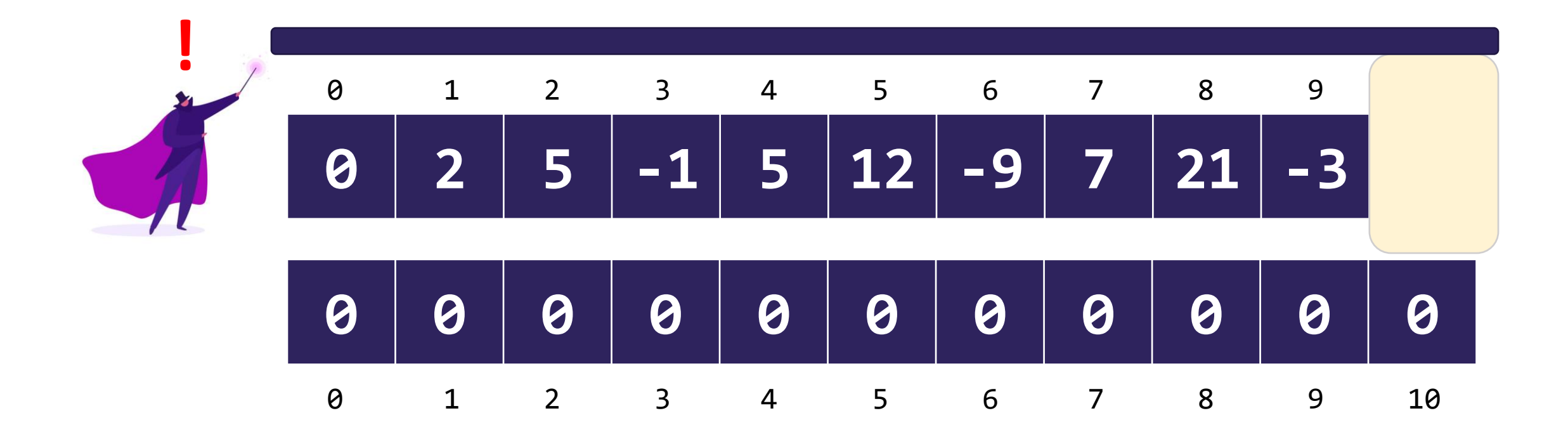

- Capacity = length of underlying array
- Size = number of user-added elements
- What happens if we run out of space? (size == capacity)

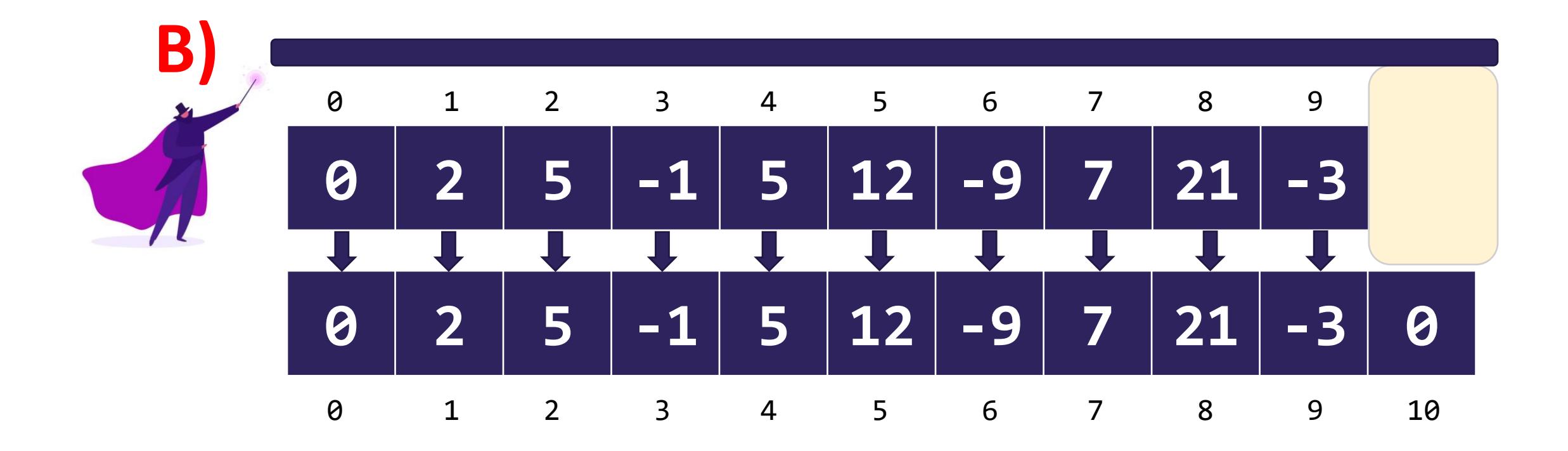

- Capacity = length of underlying array
- Size = number of user-added elements
- What happens if we run out of space? (size == capacity)

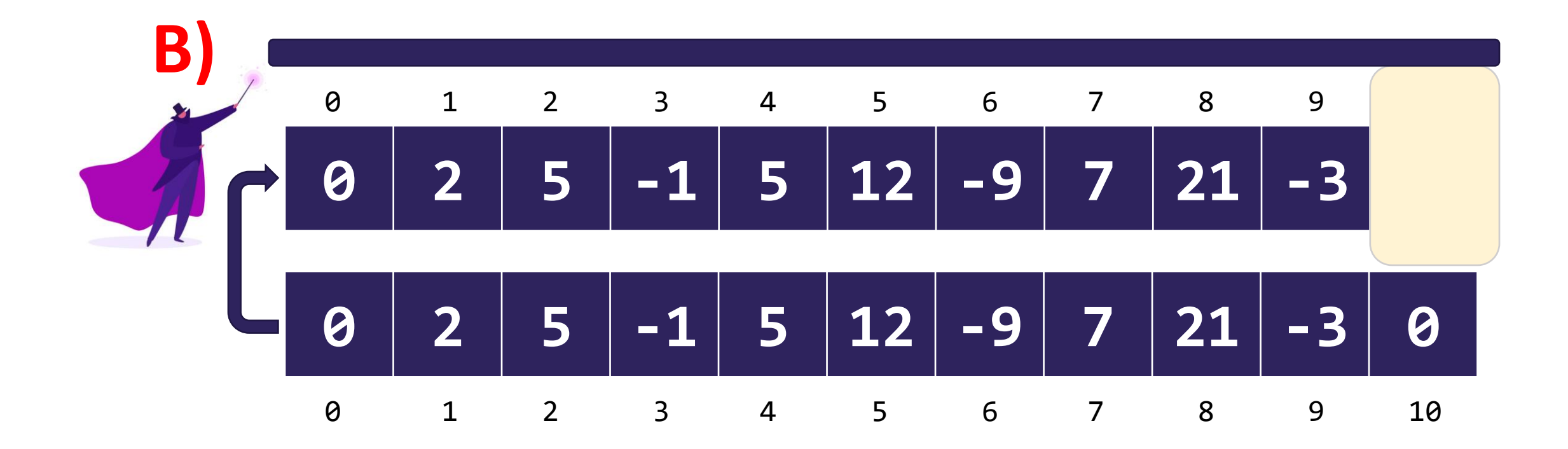

- Capacity = length of underlying array
- Size = number of user-added elements
- What happens if we run out of space? (size == capacity)

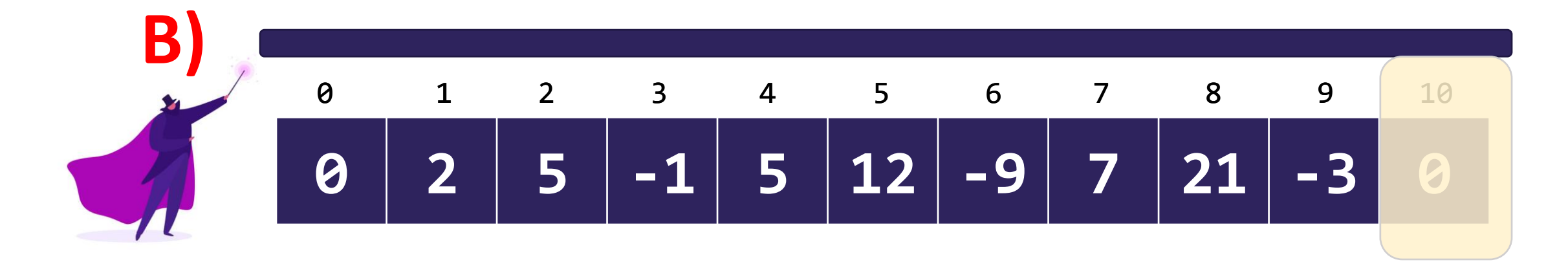

- Capacity = length of underlying array
- Size = number of user-added elements
- What happens if we run out of space? (size == capacity)

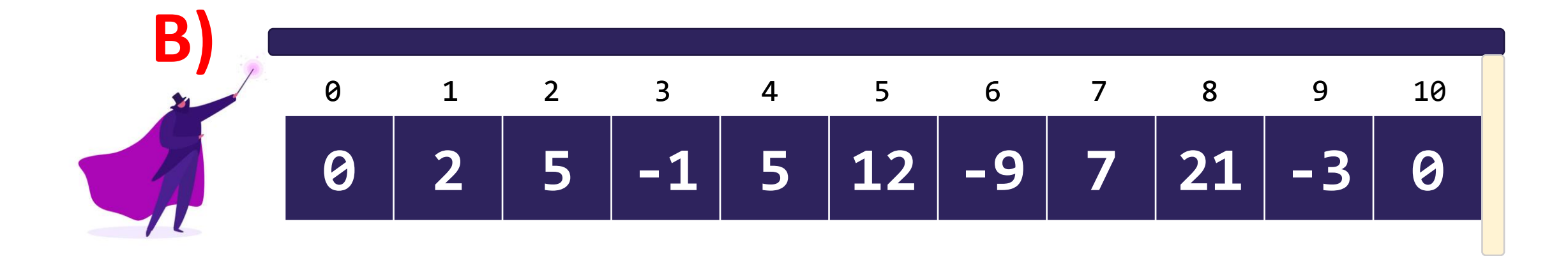

- Capacity = length of underlying array
- Size = number of user-added elements
- What happens if we run out of space? (size == capacity)

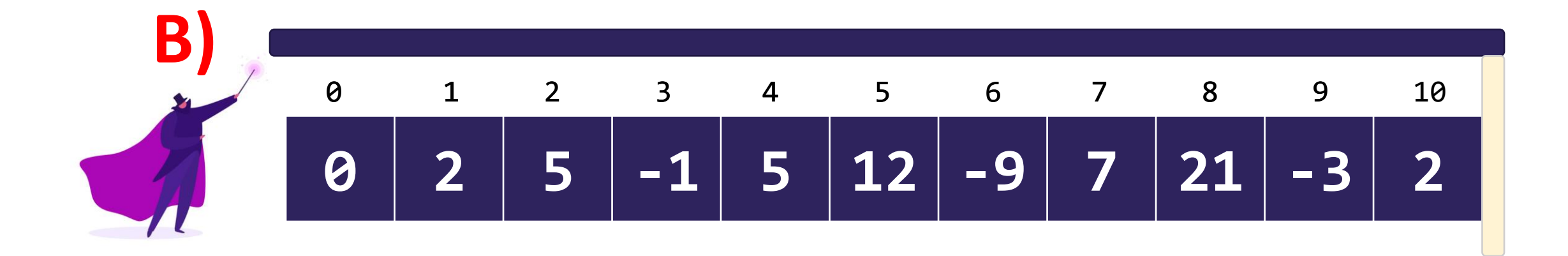

- Capacity = length of underlying array
- Size = number of user-added elements
- What happens if we run out of space? (size == capacity)
	- We make a new (bigger array) and copy things over
	- Another layer to the resizing illusion!
- In reality, we don't typically add a single spot
	- What happens if we add again?